## **Mode d'emploi de l'espace numérique de travail (ENT) laclasse.com au collège Jean Moulin**

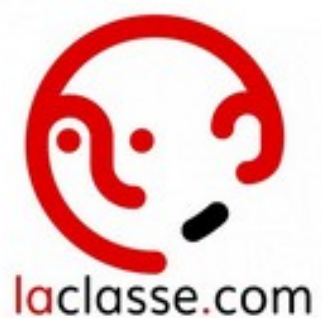

- Actualités - Rentrée scolaire - Date de mise en ligne : jeudi 7 septembre 2023

**Copyright © Collège Jean Moulin - Tous droits réservés**